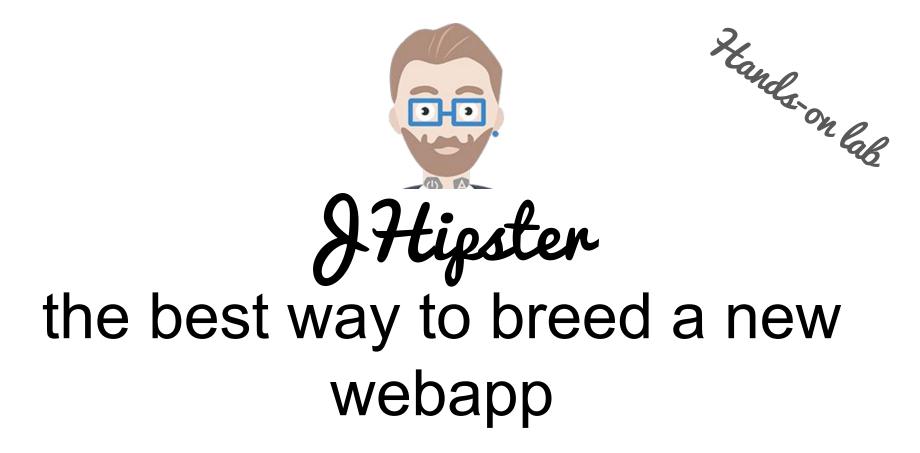

by Peter Lindh & Rikard Thulin

# What you will get...

In this hands-on-lab you will learn how to leverage and love the JHipster stack, combining best of breed Java backend with a modern single-page application (SPA) JavaScript frontend and the tooling to get you and your team productive.

We will develop a full stack application, from scratch, and deploy it in the cloud.

#### What you should have prepared...

Laptop with the following tools pre-installed:

- Java 8
- Maven 3
- Git
- Node.js

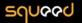

Burg

Peter Lindh

Software-Geek, Entrepreneur

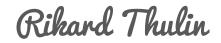

Javaforum JUG leader, Entrepreneur, with Java since 1.0

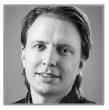

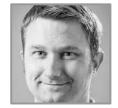

email: peter.lindh at squeed.com twitter: <u>@peterlindh</u> email: rikard.thulin at squeed.com twitter: <u>@Rikard\_Thulin</u>

Squeed is a knowledge company caring about learning. It is in our [awesome] <u>culture</u> and we do it with <u>passion</u>

#### JHipster rationale to exist

"We can guarantee you that having everything working together smoothly, with security, caching and monitoring, isn't easy..." -- Official JHipster Slides

#### JHipster rationale to exist

"I [Matt Raible] did some quick calculations to see how many lines of code JHipster had produced. [...] I only had to write 1,152 lines of code. JHipster did the rest for me, generating 91.7% of the code" -- Matt Raible [The JHipster Mini-book]

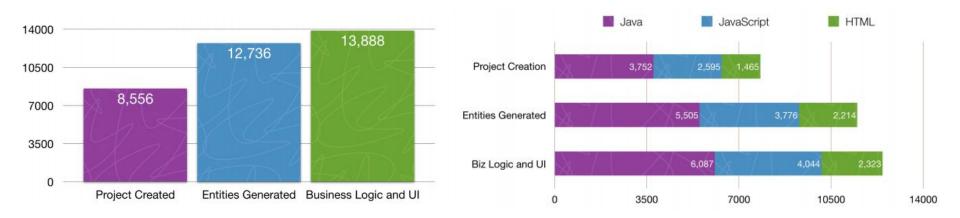

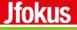

#### hipster

hɪpstə/ noun

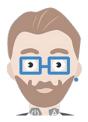

a person who follows the latest trends and fashions, especially those regarded as being outside the cultural mainstream.

#### hipster

hɪpstə/ <sup>noun</sup>

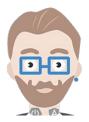

a person who follows the latest trends and fashions, especially those regarded as being outside the cultural mainstream.

# JHipster

jayhıpstə/ noun

a generator who follows the latest technology trends and best practices, especially those regarded as being outside the technology mainstream.

# Is JHipster hip enough? - self assessment

The project is about 2 years old (2016/02):

- 3,394 GitHub stars and 187 contributors
- 12,000 downloads / month
- Featured on Websites everywhere (Infoworld, SD Times, JavaWorld, Reddit...)
- And it's growing rapidly

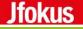

#### yo 10.000 feet overview

JHipster is a <u>Yeoman generator</u> used to create a <u>Spring Boot</u> + <u>AngularJS</u> project

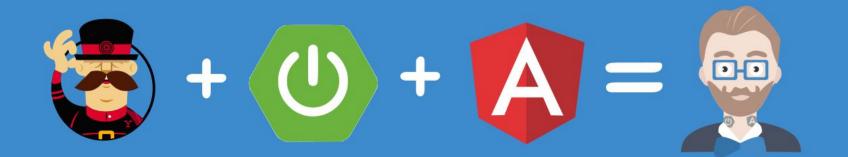

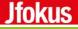

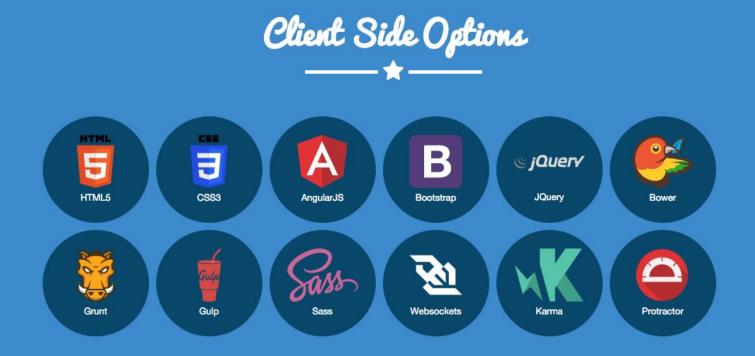

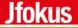

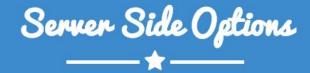

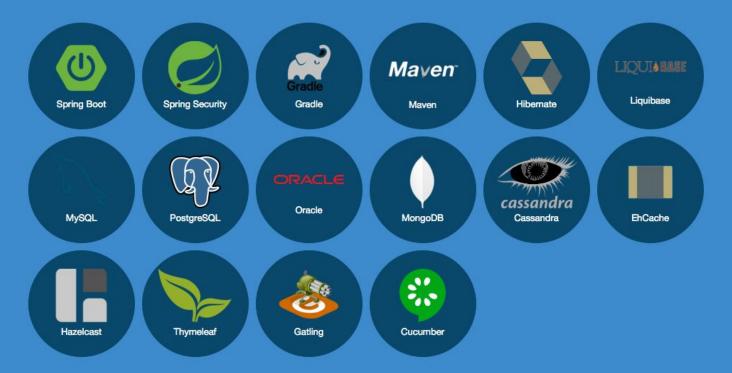

# JHipster hands-on lab topics

- Installation
- Generating a JHipster application
- Creating entities and relations
- Customize the user interface
- Adding a Service
- Deploy to cloud
- Testing

#### How we will do this

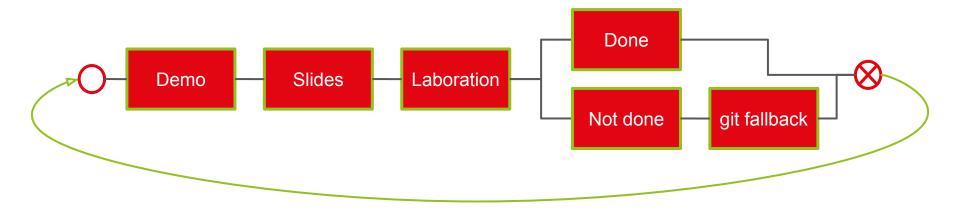

We track your progress in lab stages using: <u>http://presentation-poll.meteor.</u> <u>com/poll/JHipsterHOL</u>

kudos to Daniel Arenhage for developing presentation-poll tailor made for this lab

# JHipster hands-on lab topics

#### • Installation

- Generating a JHipster application
- Creating entities and relations
- Customize the user interface
- Adding a Service
- Deploy to cloud
- Testing

### Installation (download Internet and its friends to...)

- Download and install Node.js (<u>http://nodejs.org</u>)
- npm install -g yo

Jfokus

- npm install -g bower
- npm install -g grunt-cli
- npm install -g generator-jhipster
- git clone https://github.com/squeed-com/jhipsterhol.git

Lab instructions:

https://github.com/squeed-com/jhipsterhol/wiki/Installation

### Yeoman

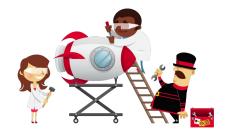

The web's scaffolding tool for modern webapps

Yeoman helps you to kickstart new projects, prescribing best practices and tools to help you stay productive.

Yeoman provides a generator ecosystem. A generator is basically a plugin that can be run with the `yo` command to scaffold complete projects or useful parts.

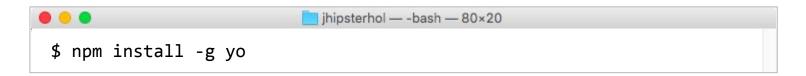

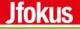

#### Bower - a package manager for the web

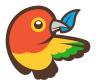

Web sites are made of lots of things — frameworks, libraries, assets, and utilities. Bower manages all these things for you.

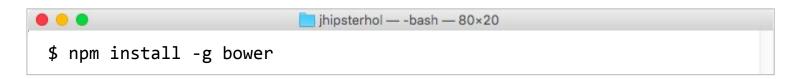

# Grunt

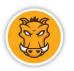

Grunt gives you automation for repetitive tasks such as

- background execution of tests
- "live editing" of your code
- compiling Sass
- compression and optimization of resources

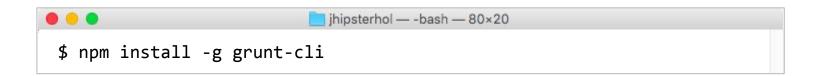

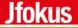

### generator-jhipster

The Yeoman JHipster generator

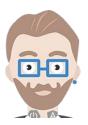

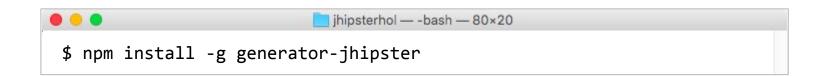

# Put a package in a package in a package?

Why we use three package managers

• Maven

Jfokus

- for the Java guys, the backend stuff
- nested dependency tree
- npm
  - for web developer tools like Yeoman, Grunt
  - nested dependency tree
- bower
  - for front-end packages
  - flat dependency tree

### GitHub repository

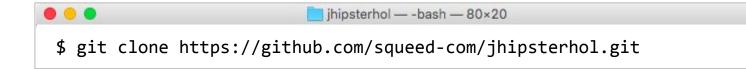

### JHipster hands-on lab topics

- Installation
- Generating a JHipster application
- Creating entities and relations
- Customize the user interface
- Adding a Service
- Deploy to cloud
- Testing

# Generating a JHipster application

- Simple application to visualise Hipster spots
  - Domain model (entities etc)
  - o Map-ui

Jfokus

- Geo coding integration
- Cloud deployment

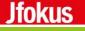

# AngularJS

- The fastest growing web framework for Single Page Applications (SPA)
- AngularJS is 100% JavaScript, 100% client-side and compatible with both desktop and mobile browsers.

# **Spring Boot**

Make Jar, not war

- Accelerates your Spring application development
- Default configurations determined by what's on the class path
- Gives you a runnable self containing jar
- Often used developing micro services
- Spring Data "magic"

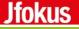

#### yo lab> Generating a JHipster application

# ~20 minutes

Lab instructions

https://github.com/squeed-com/jhipsterhol/wiki/Generating-a-JHipster-application

# JHipster hands-on lab topics

- Installation
- Generating a JHipster application
- Creating entities and relations
- Customize the user interface
- Adding a Service
- Deploy to cloud
- Testing

# Creating entities and relations

- "entity" sub-generator to generate a complete JPA Entity, from database to AngularJS CRUD-UI
  - A database table
  - A Liquibase change set
  - A JPA Entity
  - A Spring Data JPA Repository
  - A Spring MVC REST Controller, which has the basic CRUD operations
  - An AngularJS router, a controller and a service
  - An HTML view
  - Integration tests, to validate everything works as expected
  - Performance tests, to see if everything works smoothly

#### Creating entities and relations

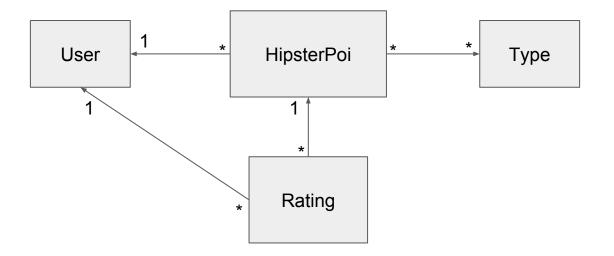

#### <u>Jfokus</u>

# Liquibase

- Must have tool if you work with RDBMS
- "Version control" for your database refactorings
  - Database refactorings are defined in changesets, typically XML
- Easy to use
- Easy to misuse

Key take away: If you use RDBMS you should must use a tool like Liquibase

#### yo lab> Creating entities and relations

# ~20 minutes

Lab instructions

https://github.com/squeed-com/jhipsterhol/wiki/Creating-entities-and-relations

# JHipster hands-on lab topics

- Installation
- Generating a JHipster application
- Creating entities and relations
- Customize the user interface
- Adding a Service
- Deploy to cloud
- Testing

#### <u>Jfokus</u>

#### Customize the user interface

- Get a feel for the UI-development workflow
  - Browser Sync hot reload and interaction synchronization over several browsers
  - Bower web package management
  - Grunt static resource management

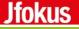

#### yo lab> Customize the user interface

# ~20 minutes

Lab instructions

https://github.com/squeed-com/jhipsterhol/wiki/Customize-the-user-interface

# JHipster hands-on lab topics

- Installation
- Generating a JHipster application
- Creating entities and relations
- Customize the user interface
- Adding a Service
- Deploy to cloud
- Testing

#### Adding a Service

• "service" sub-generator to generate a Spring business service

#### yo lab> Adding a Service

# ~20 minutes

Lab instructions

https://github.com/squeed-com/jhipsterhol/wiki/Generating-a-JHipster-application

### JHipster hands-on lab topics

- Installation
- Generating a JHipster application
- Creating entities and relations
- Customize the user interface
- Adding a Service
- Deploy to cloud
- Testing

### Deploy to cloud

You need a free Heroku account and the Heroku toolbelt installed

• One simple command to package your application in "production" mode and deploy it to Heroku

Just as easy to deploy to Cloud Foundry and AWS

#### yo lab> Deploy to cloud

# ~20 minutes

Lab instructions

https://github.com/squeed-com/jhipsterhol/wiki/Deploy-to-cloud

### JHipster hands-on lab topics

- Installation
- Generating a JHipster application
- Creating entities and relations
- Customize the user interface
- Adding a Service
- Deploy to cloud
- Testing

## Testing

JHipster generates an extensive set of tests for each generated application.

- Integration tests using the Spring Test Context framework
- UI tests (<u>Karma.js</u>)
- Performance tests (<u>Gatling</u>)

You need to write your own tests to test your business logic

It is a best practice to validate the generated code by running all tests

#### <u>Jfokus</u>

### Karma - runs unit tests on your JavaScript code

Makes your test-driven development easy, fast, and fun. You should use it when:

- You want to test code in real browsers.
- You want to test code in multiple browsers (desktop, mobile, tablets, etc.).
- You want to execute your tests locally during development.
- You want to execute your tests on a continuous integration server.
- You want to execute your tests on every save.

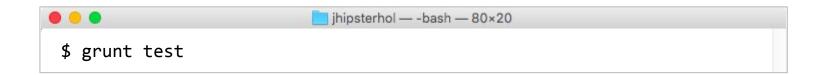

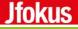

## Gatling

Gatling is a highly capable load testing tool.

Testing workflow:

- Record scenario
- Edit scenario
- Execute
- Analyze

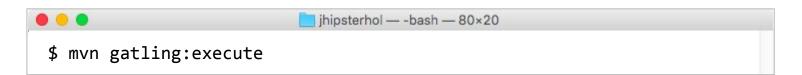

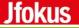

#### yo lab> Testing

## ~20 minutes

Lab instructions

https://github.com/squeed-com/jhipsterhol/wiki/Testing

#### EOL (End Of Lab) - what we have done

In this hands-on-lab you will have learned how to leverage and love the JHipster stack, combining best of breed Java backend with a modern single-page application (SPA) JavaScript frontend and the tooling to get you and your team productive.

I have We will developed a full stack application, from scratch, and deployed it in the cloud.

#### Jfokus

#### And there is more...

- Internationalization
- Pagination
- Validation
- <u>DTOs</u>
- <u>Elasticsearch</u>
- Websockets
- Less & Sass
- <u>Modules</u>
- <u>JHipster-UML</u>
- Thymeleaf
- Caching
- <u>NoSQL</u>
- Social login

#### During the past hours you have hipped yourself with

Jfokus

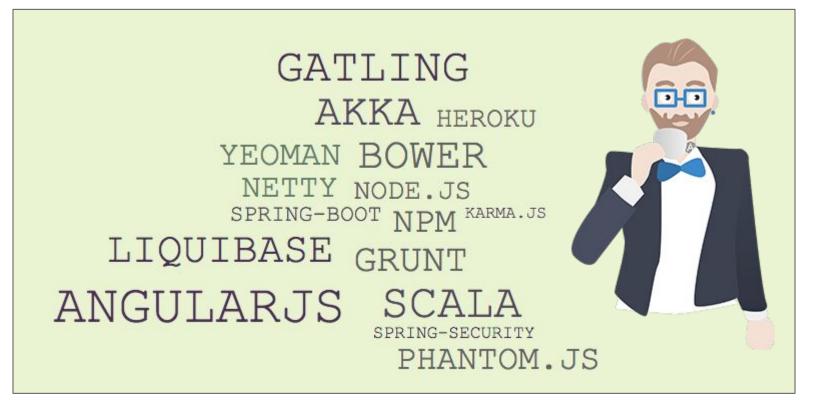

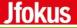

#### This is the end

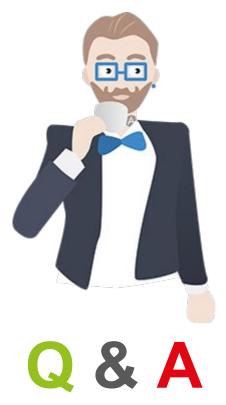

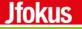

#### References

1. <u>The JHipster Mini-book</u>

Thanks to Daniel Arenhage for writing a customized presentation poll

Image art from jhipster.github.io and The JHipster Mini-book